# <span id="page-0-1"></span>Prolog et Traitement Automatique des Langues

#### Éric de la Clergerie

[Eric.De\\_La\\_Clergerie@inria.fr](Eric.De_La_Clergerie@inria.fr)

ALPAGE – INRIA <http://alpage.inria.fr>

<span id="page-0-0"></span>Cours M2 LI 2008

Aujourd'hui: Vers de nouveaux formalismes

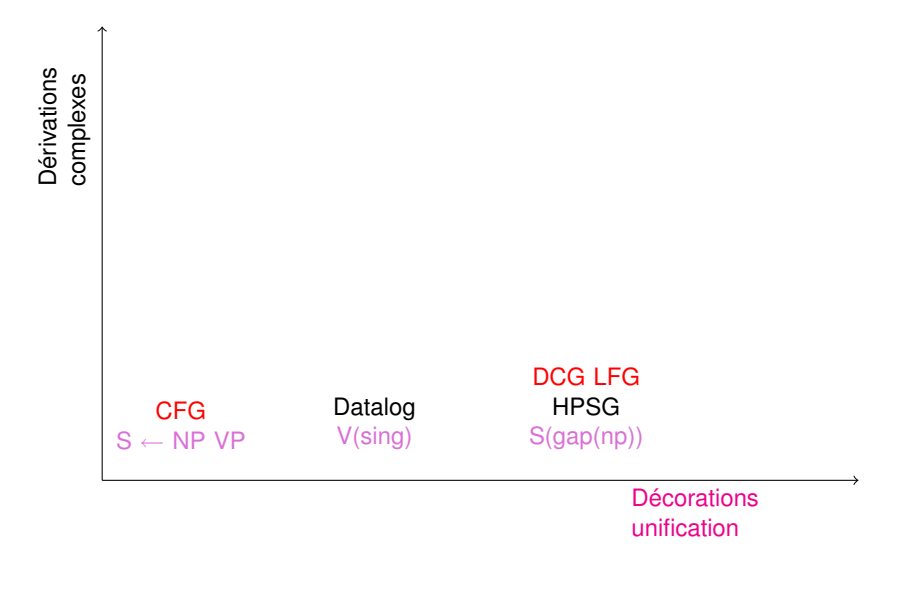

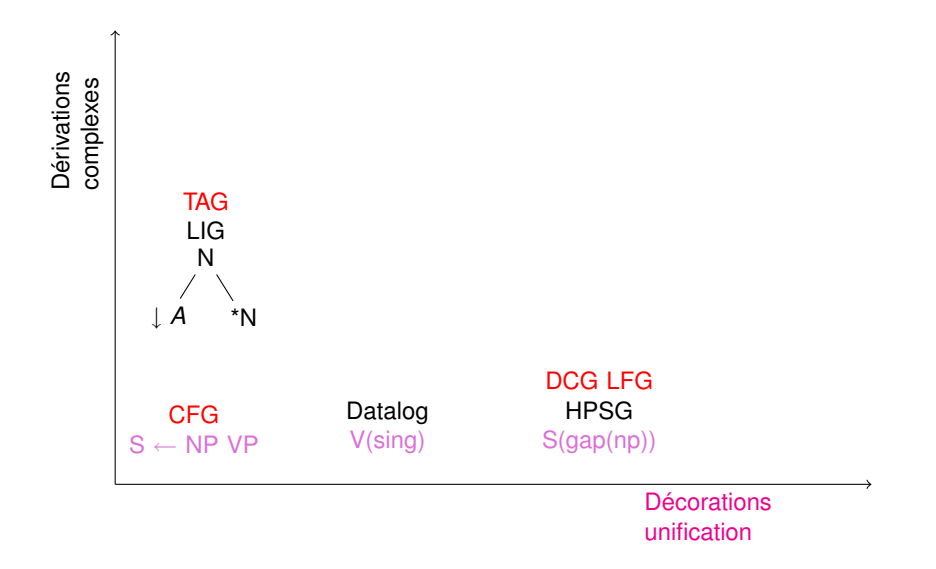

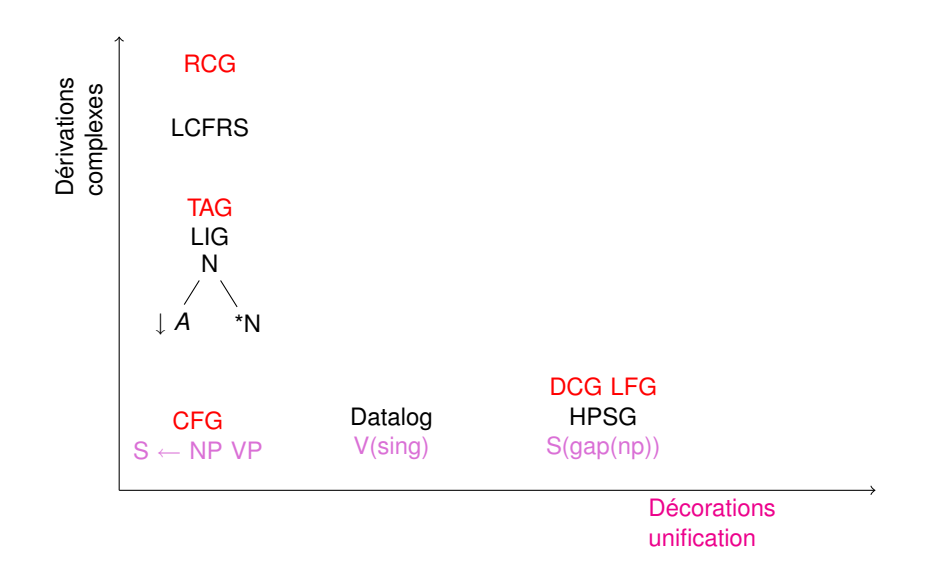

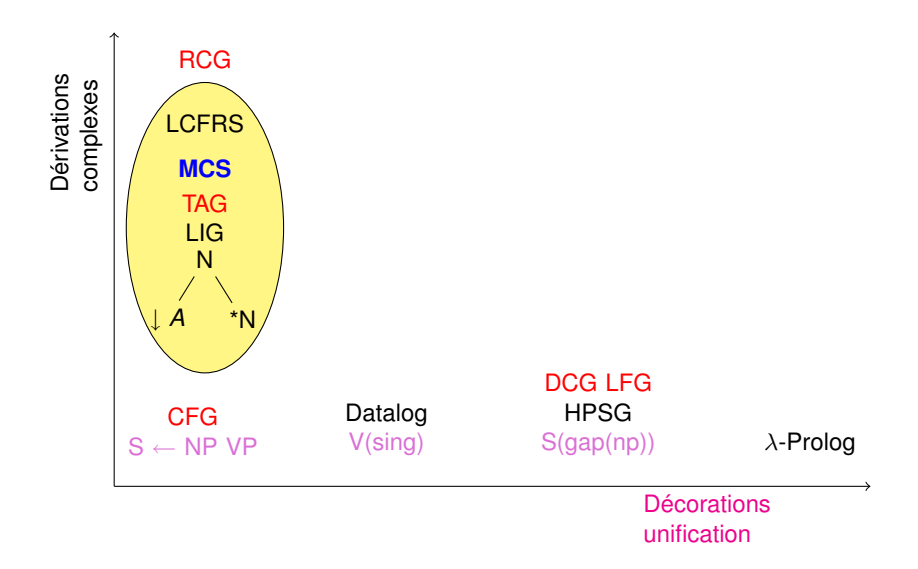

<span id="page-6-0"></span>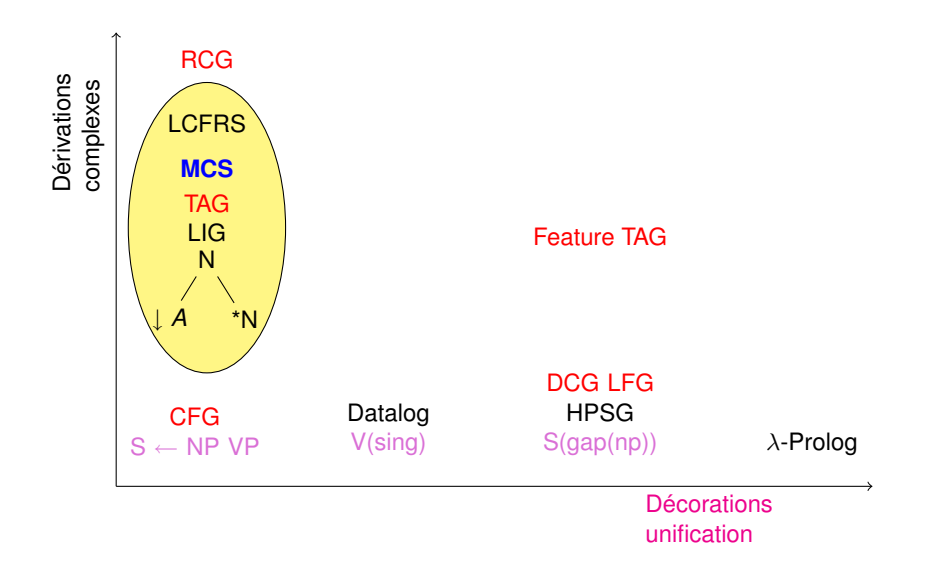

## Treizième partie XIII

# [Grammaires d'adjonction d'arbres](#page-7-0)

 $\leftarrow$ 

<span id="page-7-0"></span> $PQQ$ 

# Tree Adjoining Grammars [TAG]

TAGs [Joshi] build derived trees from elementary initial and auxiliary trees by substitution and adjoining.

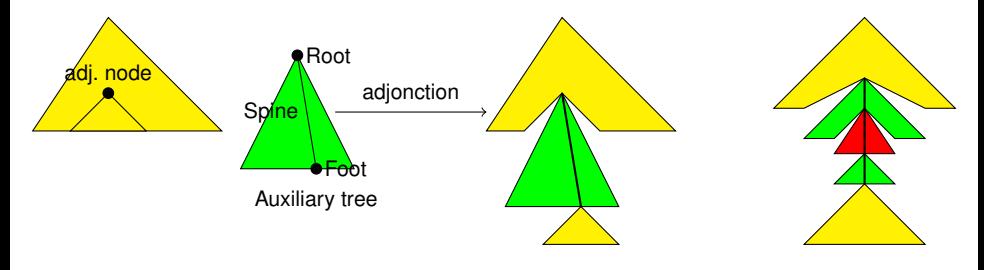

Tabular parsing in worst case time complexity *O*(*n* 6 ) for pure TAGs. Nodes may be decorated by pairs top and bot of logical attributes ([Feature TAG]).

# Exemple jouet DyALog

```
%% a^nb^ nc^n
tree s("").
aux tree -s("a", s("b", *s,"c").
?-tag phrase (s, 0, N).
```
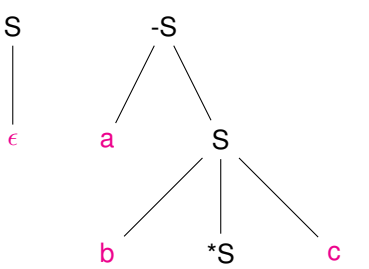

 $2Q$ 

 $\epsilon$ 

## Plus linguistique

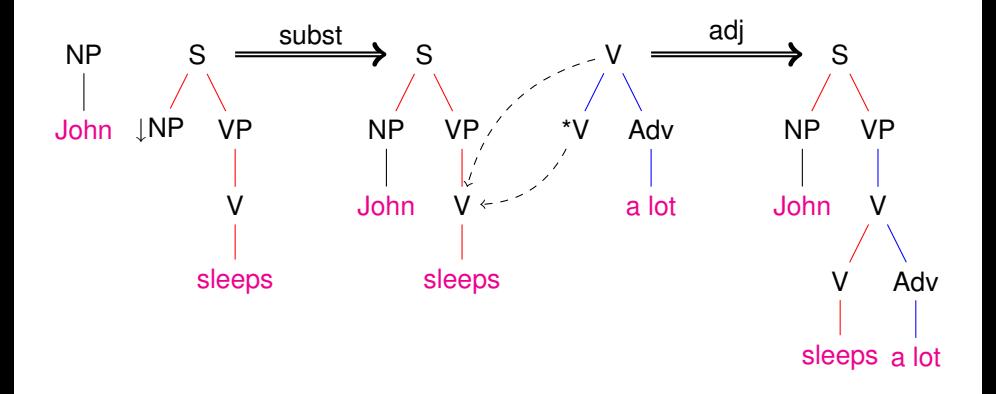

 $tree np([John])$ .  $tree s(np, vp(v([sleeps]))$ . auxtree  $v$  ( $*v$ , adv (['a lot'])).

#### Modèle d'analyseur par continuation

```
Facile d'implémenter des méta-analyseurs tabulaires avec DyALog
:-mode ([parse_node / 5, parse_subtree / 5 ] , +(+ + - + -) ).
parse_node( tag_node{ kind=>foot, cat=>Cat},
                       Left , Right, Adj In, Left * Right
          ) :−
  ' $answers' (register continuation (Adj In, Label, Old Node, Old Adj In ) ),
  parse subtree ( Old Node, Left, Right, Old Adj In, ).
parse node ( Node:: tag_node { kind=>std , cat=>Cat }.
                       Left, Right, Adj In, Adj Out
         ) :−
       parse subtree ( Node, Left, Right, Adj In, Adj Out )
  ;
       register continuation (Left, Cat, Node, Adj In),
       parse_adj ( Cat , Left , Right , Foot Left * Foot Right ) ,
      '$answers' ( parse_subtree (Node, Foot_Left, Foot_Right, Adj_In, Adj_Out)
     )
  ) .
% Register a continuation for the subtree below an adjunction node
register continuation (Left, Cat, Node, Adj).
```
#### Construire des arbres

Structure d'un noeud assez complexe :

- un non-terminal ou un terminal
- un type de noeud indiqué par par une marque préfixe noeud pied ∗N ; ancre <>N, coancre <=>N
- **o** des restrictions d'adjonction avec une marque préfixe (avant la marque de type) −N +N

- **o** des décorations top et bot
- un label (pour la forêt)

```
tree s(
        top = np}
        and bot = np}
        and id = subject at - np().
        vp( \ldots )) .
```
#### Associer des décorations par défaut

```
:-\text{tag features (np, np} \, np \{\}).
:=tag_features (vp, vp{ mode => M }, vp{ mode => M }).
```

```
tree s (
         id = subject at - np(),
        vp( \ldots )) .
```
#### équivalent à

```
tree s(
       top = np \ and top = np \ and id = subject at - np(),
       top=vp {mode => M} and bot=vp {mode => M} at vp (...)
      ) .
```
#### **Exemples**

```
tag tree { name=>n0v, \% Verbe in t r a n sitif
          family=10v,tree => tree s(id=subject and top=np{num=>N} at np,
                          top=vp {num=>N} and bot=vp {mode=>M2, num=>
   N2 }
                         at vp (
                                bot=v {mode=>M2, num=>N2} at <>v
                              )
                         )
        } .
tag tree { name=>n0vn1, \% Verbe tran sitif
          family =n0vn1,
          tree => tree s(id=subject and top=np{num=>N} at np,
                          top=vp {num=>N} and bot=vp {mode=>M2, num=>
   N2 }
                         at vp (bot=v {mode=>M2, num=>N2} at <>v,
                               id = object at np)} .
```
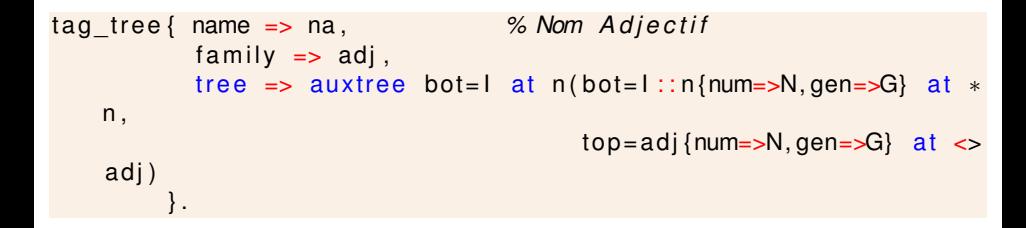

#### Ancrage et familles

#### Idées (Architecture XTAG)

- Ancrer des schémas d'arbres récurrents par une catégorie et éventuellement d'autres information
- Regrouper sous un nom de famille un ensemble d'arbres associables à une même entrée lexicale

```
tag tree {
                         name \implies n0vn1 canonical,
                         family \Rightarrow n0vn1,
                         tree => tree s(id=subject at np,
         S
                                             vp \, (<\gt; v,
                                                 id = object at np)
                                            )
    ↓NP VP
                      } .
                     tag tree {
               ↓NP
         V
                         name \Rightarrow n0vn1 reln1,
                         family \Rightarrow n0vn1,
                         tree => auxtree np(*np,\leq >vs (id=object at relpron,
                                                     s (id=subject at np,
                                                       vp(<>v))))
                                                                (ロ) (@) ( E ) 를 990
} . INRIA É. de la Clergerie Grammaires d'adjonction d'arbres 2008 318 / 380
```
#### **Ancrage**

Possibilité de gérer finement le processus d'ancrage entre arbres et mots de la chaîne d'entrée

Par défaut, utilisation de la bibliothèque tag generic.pl

```
anchor (tag anchor { name => Family,
                       coanchors => VarCoanchors,
                       equations \Rightarrow VarEquations
                     } ,
         Token, Label, Left, Right, Top
        ) :−
          phrase ([Token], Left, Right),
          tag lexicon (Token, Lemma, Label, Top),
          normalized tag lemma (Lemma, Label, Family, VarCoanchors,
     VarEquations)
          .
tag lexicon (regarde, '*REGARDER*', v, v{ mode => mode [ind, subj],
      num \implies sing ).
tag_lemma ( ' ∗REGARDER∗ ', v,
            taq anchor { name=> 'n0vn1',
                           => [top = n{ plushm } a t<br>
r = \frac{2008}{2008}<br>
r = r \cdot \sigma rÉ. de la Clergerie
Grammaires d'adjonction d'arbres 2008 319/380
```
#### Tree factorization

**Idea** : putting more in a single tree, because the trees share many common subparts

- **defining more than one traversal path per tree (Harbush)**
- using regular operators on trees :

disjunctions  $T[t_1; t_2] \equiv T[t_1] \cup T[t_2]$ *repetitions* (Kleene Stars)  $t@_* ≡$  kleene<sub>t</sub>( $\epsilon$ ) ∪ kleene<sub>t</sub>( $t$ , kleene<sub>t</sub>) interleaving (free ordering between node sequences)  $(t_1, t_2)$  #  $\#$   $t_3 \equiv (t_1, t_2, t_3, t_1, t_3, t_2, t_3, t_1, t_2)$ optionality (optional node)  $t? \equiv (t; \epsilon)$ guards (guarded nodes)  $T[G_+, t; G_-] \equiv T[t] \cdot \sigma_+ \cup T[\epsilon] \cdot \sigma_$ guards : boolean formula over equation between feature structure paths

These operators

- $\triangleright$  do not modify expression power or complexity
- $\blacktriangleright$  may be removed by expansion bur resulting trees exponential wrt number of operators
- $\triangleright$  more efficient to evaluate them without expansion  $\Rightarrow$  more natural analysis
- <span id="page-18-0"></span> $\triangleright$  very generic operators (not specific to TAGs, TIGs, or DCGs)

# Familles & Hypertag

On peut généraliser la notion de famille en utilisant de l'information partielle plutôt que des noms de familles explicites ⇒ Hypertag

```
tag tree<sub>1</sub>name \Rightarrow 'v active canonique',
     family \Rightarrow ht { cat => v,
                         diathesis \Rightarrow active.
                         arg0 \implies arg\{ kind => subject \}.
                         arg1 \Rightarrow arg \{ kind \Rightarrow object \}} ,
    tree => tree s(id=subject at np,
                         vp( <> v.
                              id = object at np
                            ) )
} .
```
Assure :

- plus de flexibilité pour l'ancrage
- évite des problèmes de nommage des familles avec des noms complexes

<span id="page-19-0"></span>こうしょう ミット こうしゃ こうしゃ こうしゃ こうしゃ

## Coupling lexicon & grammar : *hypertag*

#### <span id="page-20-0"></span>**Grammaire hypertag #111**

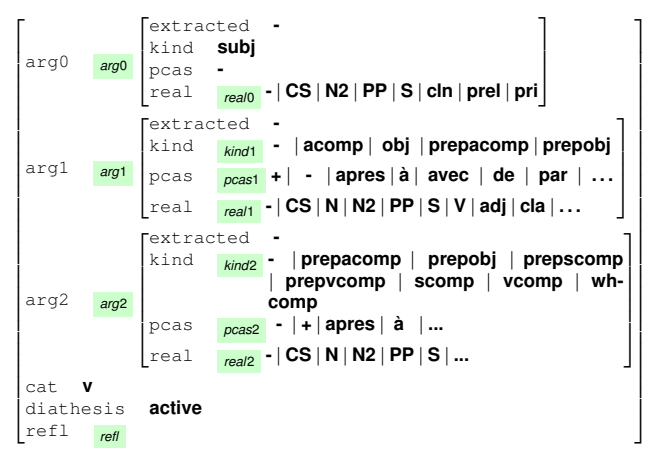

#### Coupling lexicon & grammar : *hypertag*

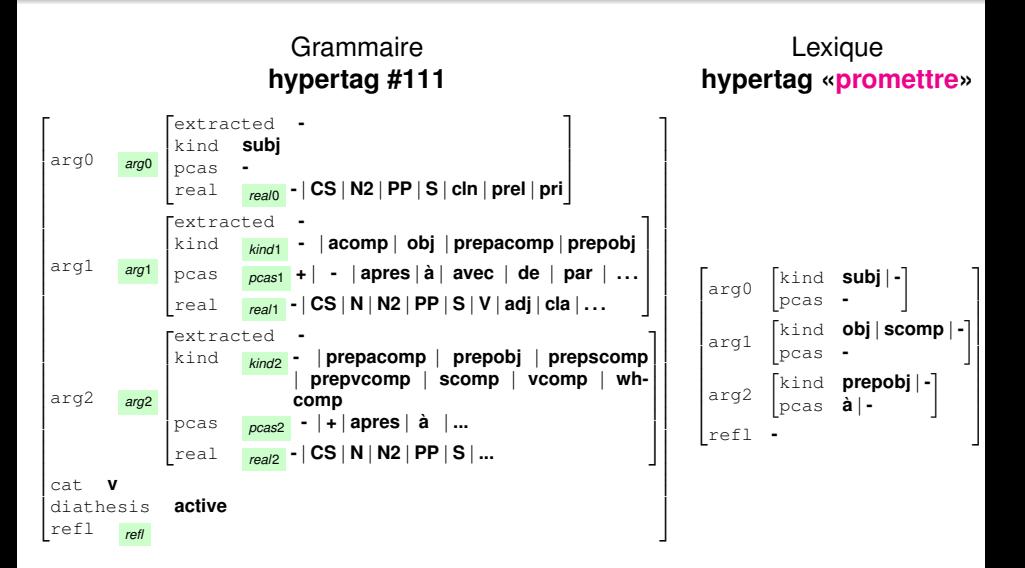

<span id="page-21-0"></span> $QQ$ 

## Coupling lexicon & grammar : *hypertag*

<span id="page-22-0"></span>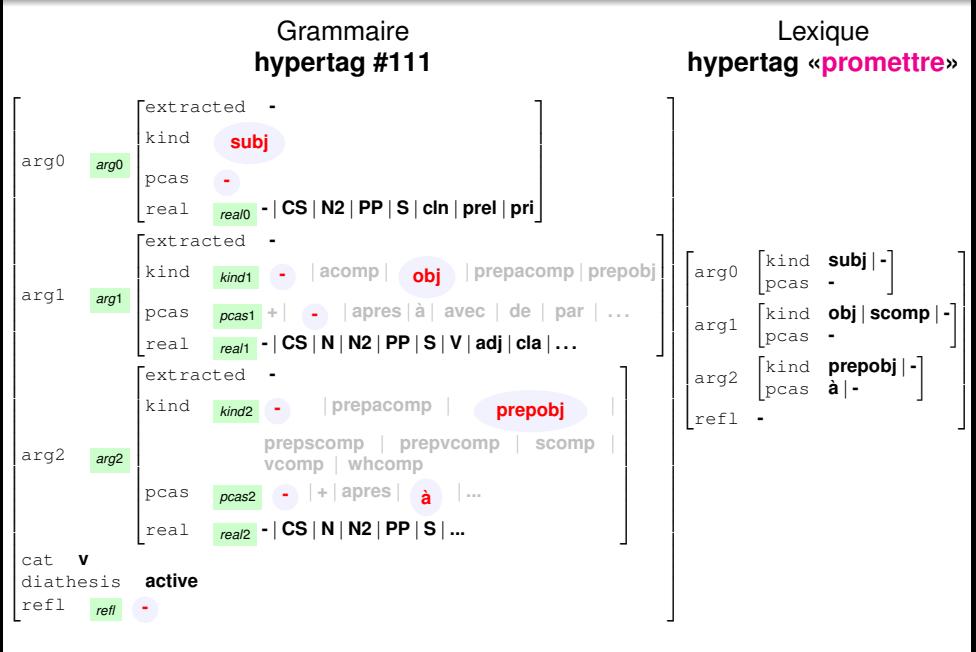

# Hybrid TIG/TAG parsing

TAGs are often too powerful ⇒

TIG are a TAG variant (Schabes) where one adjoining step can only insert material on left or right side of the adjoining node.

<span id="page-23-0"></span>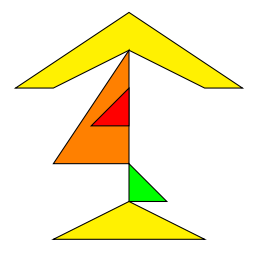

- Tree Insertion Grammars [TIG] have equivalent to CFGs (with  $O(n^3)$  time complexity)
- Real life TAGs are mostly TIG and possible to automatically detect TIG and TAG parts of a grammar
	- $\Rightarrow$  pay higher complexity only for wrapping adjoining
- May switch to multiple adjoining on nodes getting more natural derivation forests

#### Analyse de grammaire

Une grammaire TAG peut être examinée pour détecter quels arbres sont TIG.

```
\frac{1}{2} -std prolog right tig/1.
right tig (Root:: tag_node { labe l =>NT } ) : -
          potential right tig (Root),
          \downarrow not right tig (Root)
          .
-light tabular not right tig/1.
not right tig (Root) :–
          spine_node (Root, N: : tag_node { l a b e l =>NT } ) ,
          node_auxtree (NT, AuxTree ),
          ( \ \ \ \ \ \ \ \ \ \ potential right tig (AuxTree)
            xor not right t ig (AuxTree)
          )
```
.

 $\equiv$   $\Omega$ 

#### Analyse de grammaire (suite)

```
-std prolog right potential tig/1.
right potential tig (Node) :-( Node=tag node { kind=> foot } \rightarrowtrue
              Node = tag node { spine = >yes , children = > [ Child | ]},
              right_potential_tig (Child)
         )
         .
-ztd prolog spine node/2.
spine_node (N,M) :-
  % Every adjoinable spine node but the root
   (N = tag node { children = > Children },
     domain(K::tag\_node { spine=\gt;yes}, Children),
         ( M=K
      ;
         spine_node (K,M)
      )
    ) .
```
 $PQQ$ 

#### Analyse de grammaire (suite)

La détection des arbres TIG est disponible dans DyALog

```
> dyacc −analyze tag2tig frmg.tag −o tig header.tag
```

```
%% :−tig (TreeName, Kind).
:=tig ('10 det coord shallow auxiliary', right).
:-tig ('102 adv mod_on_coo modifier_after_x shallow_auxiliary',
     right).
:-tig ('103 modifier after x shallow auxiliary xpro on noun', right
     ) .
 . . .
%% :−a d j k i n d ( NonTerminal , Kind )
:=ad j k i n d ( n p \{\} , l e f t ) .
:=a d j k i n d ( n p \} , r i g h t ) .
:-\alpha d j k ind ( v { }, l e f t ).
:=a d j k i n d ( v \} , r i g h t ) .
:=a d j k i n d ( a d j P\ }, r i g h t ).
:=adjkind (adjP\{\}, wrap).
```
<span id="page-26-0"></span> $E$  990

# <span id="page-27-0"></span>Quatorzième partie XIV [Grammaires et Contraintes](#page-27-0)

On peut voir un arbre TAG comme un ensemble de contraintes entre nœud de l'arbre d'analyse :

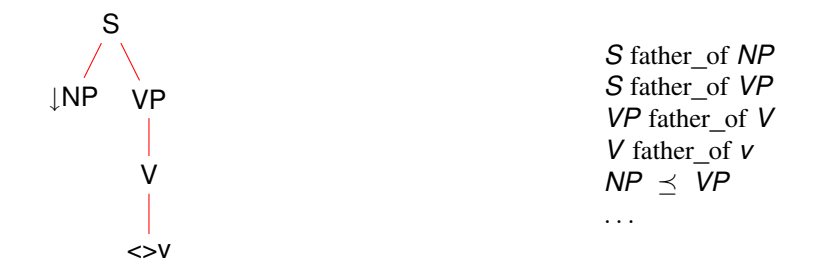

On peut se donner plus de liberté en spécifiant moins de contraintes.

 $PQQ$ 

Introduites par Blache

Description de constituants en terme de Contraintes

- **•** Linéarité  $N \preceq M$
- Requirement  $N \Rightarrow M$
- Exclusion  $N \nleftrightarrow M$
- **Obligation △***N*
- Unicité *N*!
- Dépendance *N M*

 $PQQ$ 

# Exemple1

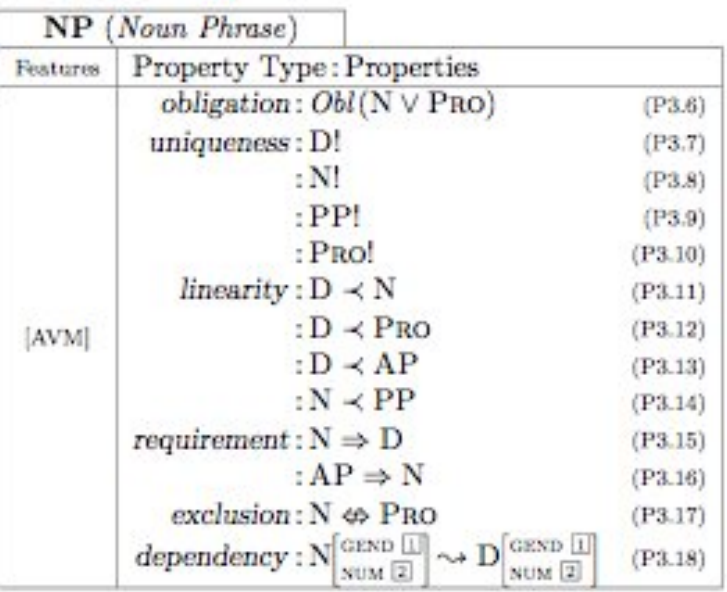

星 ののじ **≮ ロ ▶ ⊀ ⑦ ▶ ⊀** 目  $\rightarrow$ 

# Exemple2

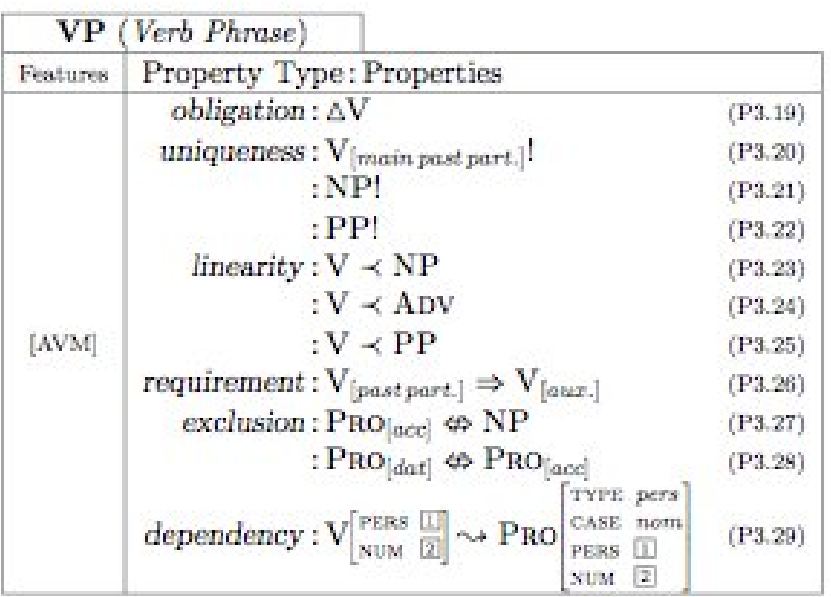

## Évaluation avec CHR

- Adaptation des méthodes de programmation logique par contraintes
- Proposition d'utilisation des Constraint Handling Rules [CHR] Thom Frühwirth

 $CHR \equiv R$ ègles pour définir des contraintes par ajout, transformation, ou retrait du store

propagation *H* ⇒ *Guard*|*B* ajout de *B* comme conséquence si *Guard* et présence de *H* transitivity  $\omega$  X=<Y, Y=<Z ==> X=<Z.

simplification *H* ⇐⇒ *Guard*|*B* consommation de *H* et ajout de *B* si *Guard*

antisymmetry  $@ X==&X=Y.$ reflexivity  $@ X= X=Y$  | true.

```
reservation (Renter, Group, From, To),
available (car (Id, Group, ...), From) <=>
          . . . |
          rentagreement (Renter, Id, From, To).
```
Après location, la voiture n'est plus disponible et la réservation disparaît.

 $PQQ$ 

```
\lceil \rceil lex \lceil \rceil \ll 1 true.
[X|L1] lex [Y|L2] \iff X \iff Y | true.
[X|L1] lex [Y|L2] \iff X=Y | L1 lex L2.
[X|L1] lex [Y|L2] ==> X=<Y.
[X, U] L1 ] lex [Y, V] L2 \Rightarrow U>V \Rightarrow X<Y.
[X, U] L1 ] lex [Y, V] L2 ] <=> U>=V, L1=[\_]\_ |
                       [X,U] lex [Y,V], [X|L1] lex [Y|L2].
```
 $\equiv$   $\cap$   $\alpha$ 

#### Exemple de Thom Frühwirth

```
terminal@ A\rightarrow T, word (T+R) \Rightarrow parses (A, T+R, R).
non–term@ A–>B*C, parses (B, I, J), parses (C, J, K) => parses (A, I, K)
substring@ word (T+R) => word (R).
```
Représentation de la chaîne d'entrée par la contrainte initiale

```
word ('Jean '+'aime' +' Marie').
```
Par concurrence, avec ask et tell

 $H \Rightarrow$  *Guard*  $|B|$ 

- ask sur *H* et éventuellement *Guard*
- tell sur *B*
- + retrait du store sur *H*

CHR permet la construction d'algorithmes efficaces (en spécifiant le bon jeu de règles !)

#### PG et CHR

Utilisation de CHR pour les GP Blache & Dahl

```
%% Chargement des te rminau x
\lceil un \rceil : : > det (sg).
\lceil garçon \rceil : : > nom(sg).
\lceil rit \rceil :: > v (sg).
%% Une r è g l e CHR
det(NDet), nom (Nm), v(Nv) =>
         acceptable (according, NDet, Nn, Nv, N, ) | phrase (N).
%% Le t e s t d ' une c o n t r a i n t e des PG
prop ( accord , [ NDet, Nn, Nv, N] ) : - NdDet=Nn, NDet=Nv, !, N=Nv.
%% avec relâchement p o s s i b l e
prop ( accord , [ NDet , Nn, Nv ,N] , mismatch ) .
relax (accord).
```